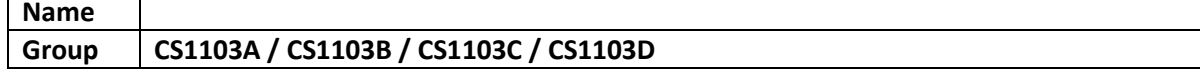

PATIENT(PATIENTICNO, PATIENTNAME, PATIENTGENDER) DOCTOR(DOCTORID, DOCTORICNO, DOCTORNAME) APPOINTMENT(APPOINTMENTID, \*PATIENTICNO, \*DOCTORID, APPOINTMENTDATE, APPOINTMENTTIME)

Given the relational schema above, answer the following questions. Every question should enclose with **1) SQL statement** and **2) a screenshot of the output captured using Snipping Tool in Windows 10**.

- a) Create a database name CLINICDB.
- b) Connect to CLINICDB.
- c) Create all three tables and please use appropriate data type for each attribute.
- d) Insert four patient records into PATIENT table. You may create your own relevant data for each record.
- e) Insert two doctor records into DOCTOR table. Please use the following data.

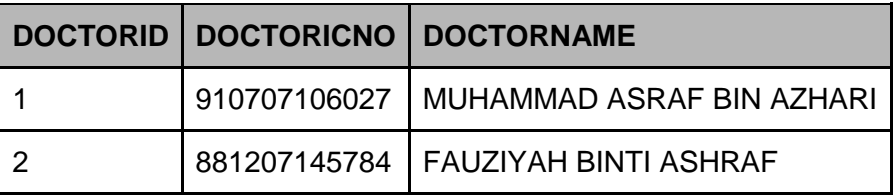

- f) Please create four appointment schedules for Dr. Muhammad Asraf Bin Azhari (1 appointment in January 2019, 2 appointments in February 2019, and 1 appointment in March 2019), and two appointment schedules for Dr. Fauziyah Binti Ashraf (1 appointment in February 2019, and 1 appointment in April 2019). You may use relevant data for each record.
- g) Display all appointments scheduled in April 2019. Sort the output from the earliest date first. Data need to be displayed are patient IC number, patient name, doctor name, appointment date and time.
- h) Display number of appointments for each doctor. Data need to be displayed are doctor ID, doctor IC number, doctor name and number of appointment.
- i) Insert a new patient record. Her name is Leong Mun Yee. Please create your relevant data for her.
- j) Which patient(s) do(es) not have any appointment? Display the patient details.
- k) Dr. Fauziyah Binti Ashraf has an appointment scheduled in April 2019. However, the appointment has been rescheduled to June 2019. Please change the current appointment date.
- l) Add one new attribute named PATIENTCONTACTNO into PATIENT table. The data type is VARCHAR(12). Please execute REORG command once you successfully add the new attribute.
- m) You need to store this contact number 0176961613 to your 2nd patient. Please refer to your 2<sup>nd</sup> patient record in PATIENT table.
- n) Please delete appointment number 5 from your appointment table. Please refer to your 5<sup>th</sup> appointment in APPOINTMENT table.

**Note:** The answers should be submitted on **Friday, 29 November 2019** before or at **12:00 pm** at my office at **Blok Sarjana, Level 6, Room 43**. **Late submission will NOT be accepted**.